#### CISC 7310X C12: Files and Directories: User's Perspective

#### Hui Chen

Department of Computer & Information Science

CUNY Brooklyn College

# Design File Systems

- User's perspective
- System's perspective

## File Systems: Requirements

- Long term data storage
	- 1. It must be possible to store a very large amount of data.
	- 2. Data must survive termination of process using it.
	- 3. Multiple processes must be able to access data concurrently.

## Common Queries

- 1. How do you find information?
- 2. How do you keep one user from reading another user's data?
- 3. How do you know which blocks are free?

# Storage Devices: Disks

- Long-term storage devices are abstracted as "disks"
- A disk is abstracted as a linear sequence of fix-sized blocks
	- Two operations
		- Read block k

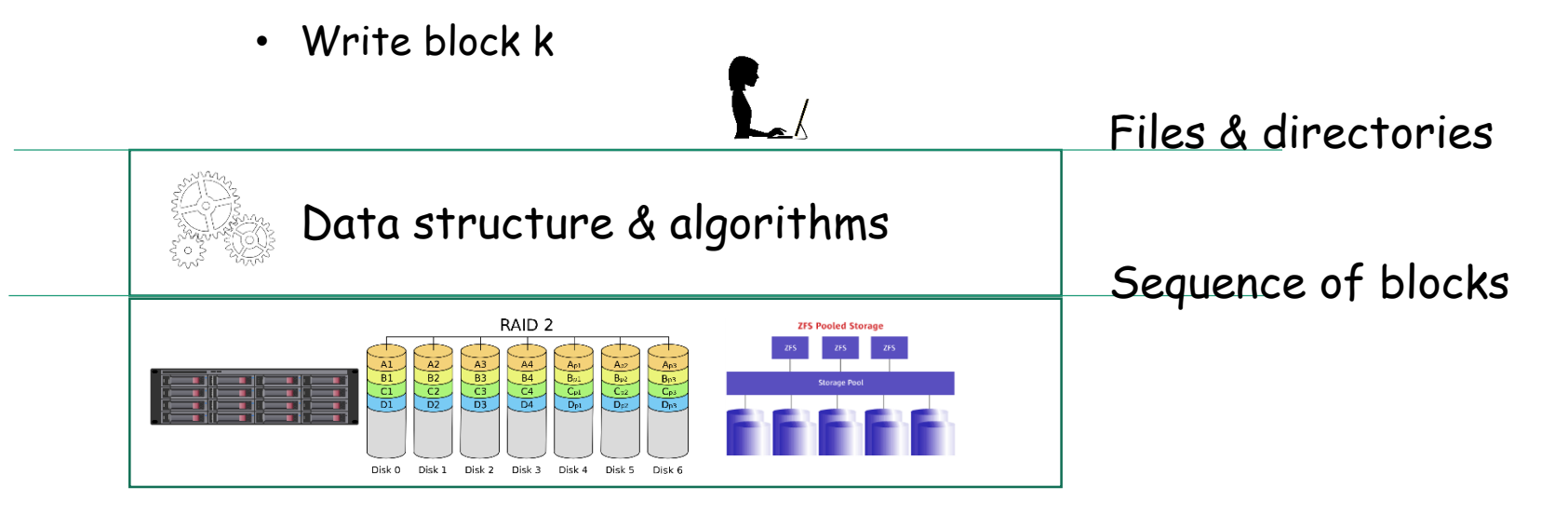

## User's Perspective

#### • Files

- Concept
- File naming, structure, types, access, attributes, operations
- Programming interfaces
- Directories
	- Hierarchical directory systems
	- Path names
	- Directory operations

## File: Concept

- Abstraction mechanism
	- Logical units of data created by processes
		- Smallest allotment of logical secondary storage
	- Data stored in those units can be read it back later
		- Where and how the data are stored are abstracted away
		- A unit is identified with a "name"

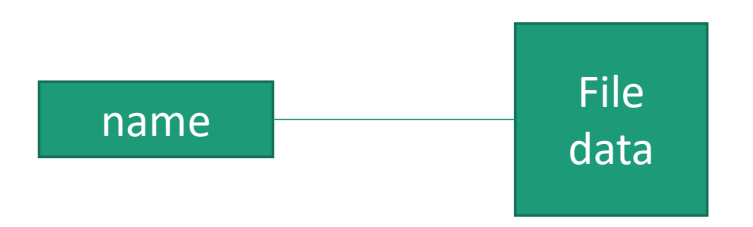

## Characterizing Files

- Information in a file is defined by its creator
	- A few dimensions to characterize files
		- Regular files & directories
		- Regular file
			- File names, and file name extensions (file names)
			- Structures of file content
			- Formatted/unformatted (binary or text) file

# Regular Files and Directories

- Many OSes support a few types of files
	- Regular files: user data
	- Directories: contains data about the structure of the file system

# File Naming

- System dependent
- Characters allowed?
- Length of filenames?
- Case sensitive or insensitive?
	- e.g., Windows is case insensitive; while Unix isn't
- Multi-part filenames?
	- Most support two-part filenames
		- Second part is file extension
		- Some OSes or applications enforces it (Windows, C & Java compilers), some do not (Unix)

## File Extension: Examples

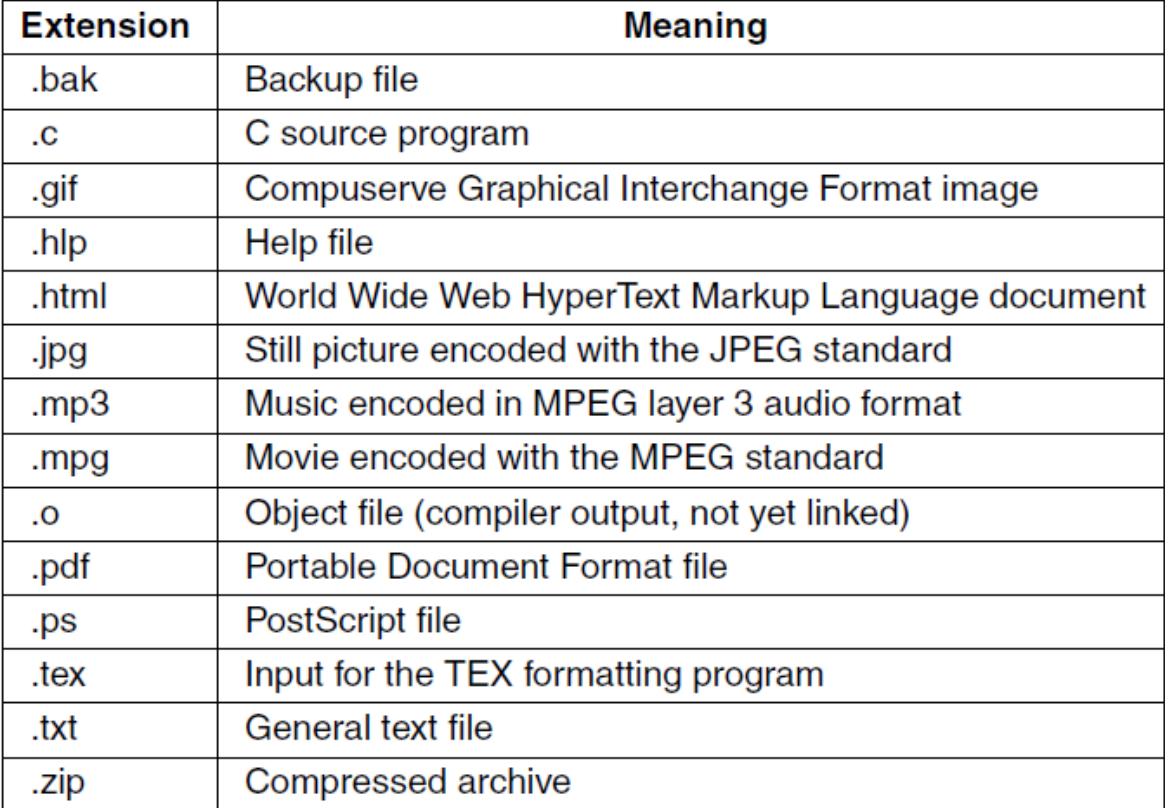

• [Figure 4-1 in Tanenbaum & Bos, 2014]

#### File Structure

• Byte sequence, record sequence, or tree

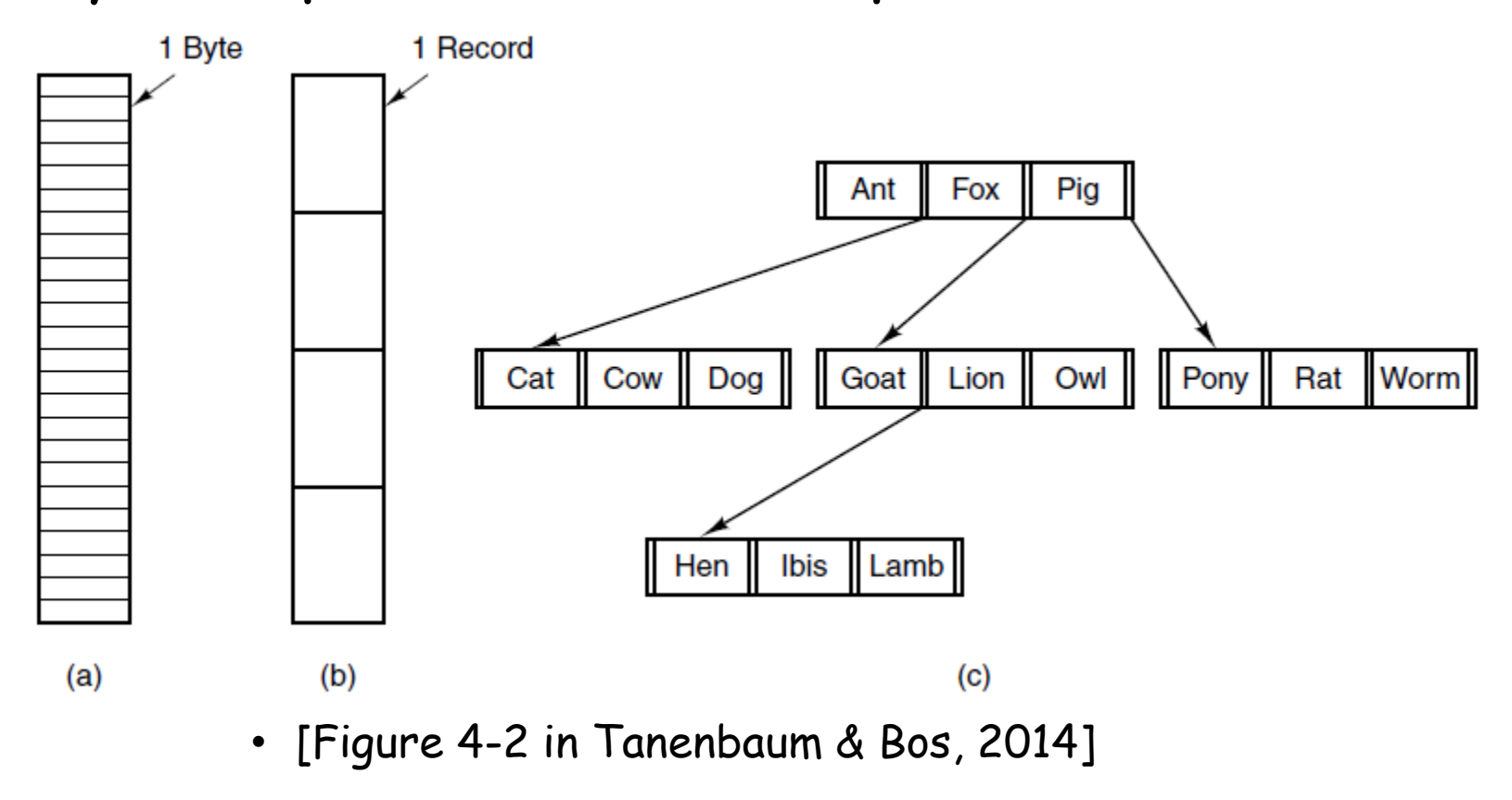

# Byte, Record, and Tree

- Byte sequence
	- Read and write a byte; maximal flexibility
- Record sequence
	- Read and write a record
- Tree
	- A tree of records, each has a key field, allowing efficient searching

# Regular Files

- Character/text files
- Binary files

## Binary File: Example

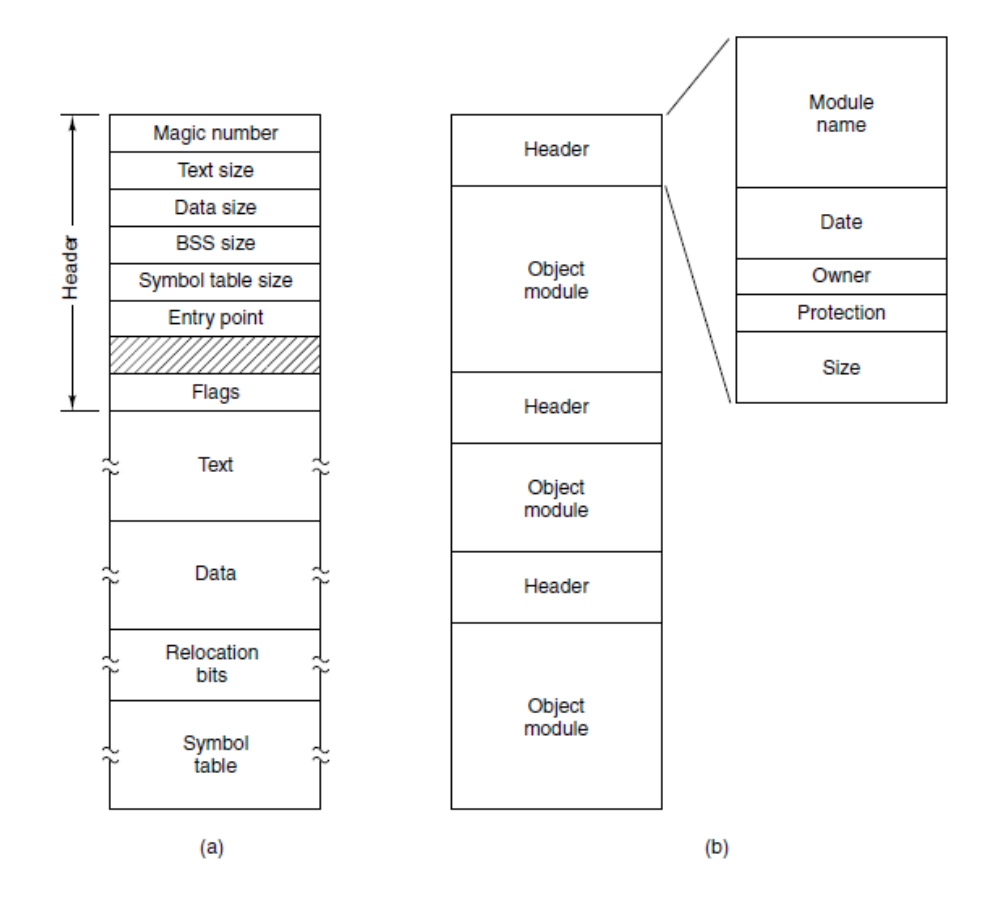

• (a) executable (b) an archive [Figure 4-2 in Tanenbaum & Bos, 2014]

#### File Access

- Sequential access
- Random-access
	- Essential for many applications, such as, a database system

## Sequential Access

- Generally, provides
	- Read, write, and rewind

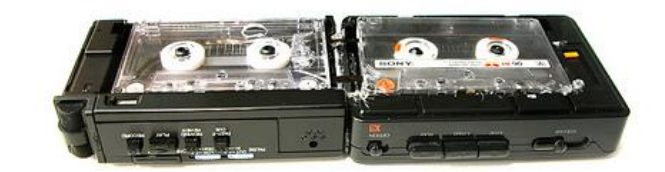

## Random Access File

- Generally, provides
	- Length
		- the size of the file
	- File pointer/Cursor
		- an index into the implied array, pointing to the byte next read reads from or next write writes to.
		- Each read or write results an advancement of the pointer
		- The file pointer can be obtained
	- Seek:
		- Set the file pointer
	- Generally, unformatted files (binary files)

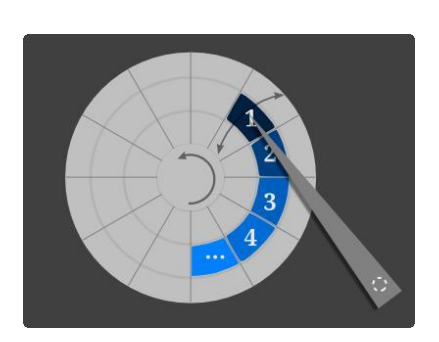

#### File Attributes

- An OS associates additional information about a file
	- Example: the data and time the file was last modified, and the size of the file
	- Attributes or metadata

## File Attributes: Examples

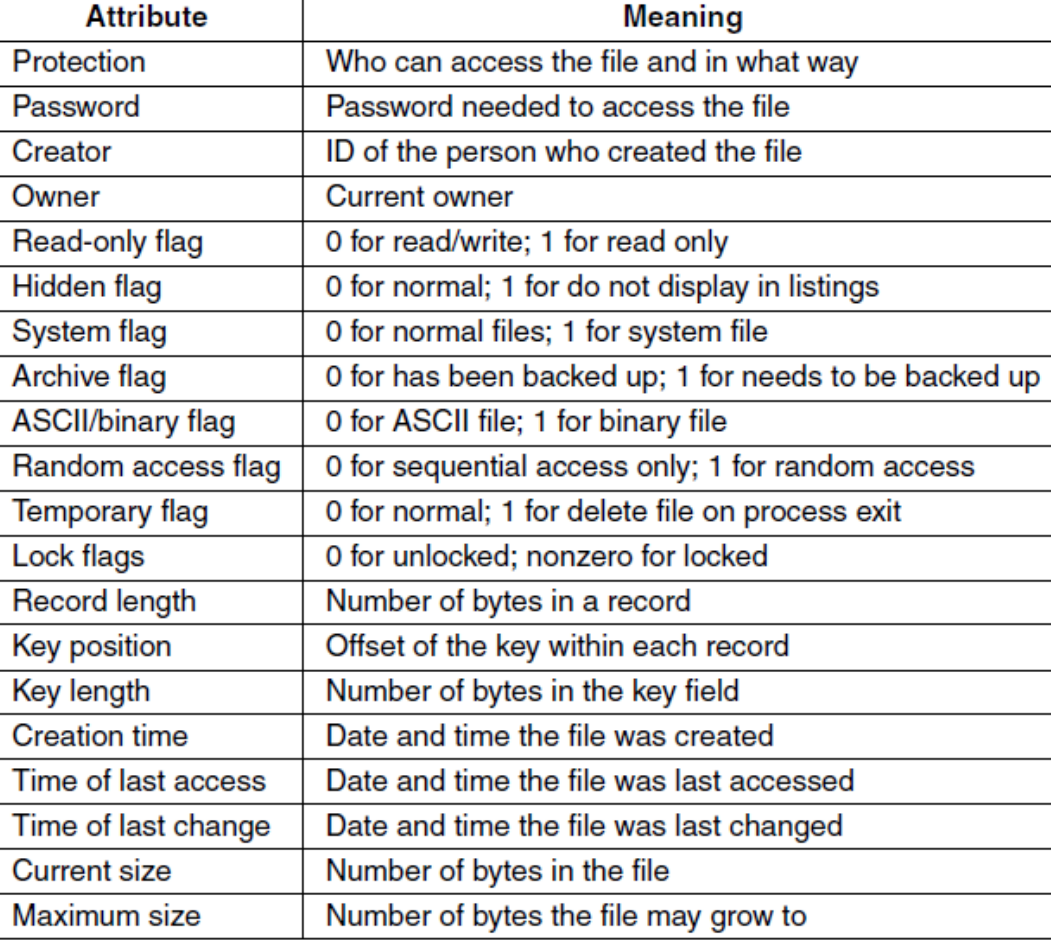

#### • [Figure 4-4 in Tanenbaum & Bos, 2014]

## File Operations

- Create
- Delete
- Open
- Close
- Read
- Write
- Append
- Seek
- Get attributes
- Set attributes
- Rename
- Lock

#### Lock

- Some OSes provides facilities for locking an open file (or sections of a file).
- File locks
	- A process locks a file and prevents other processes from gaining access to it
- Some OSes provides one, some, or all:
	- Shared lock (reader lock): several processes can acquire the lock concurrently (for reading)
	- Exclusive lock (writer lock): only one process at a time can acquire such a lock
	- Mandatory (e.g., Windows) or advisory (e.g., Unix)

#### Questions?

- Concept
- File naming, structure, types, access, attributes, operations
- Programming interfaces

#### Directories

- Directories or folders are files whose data are about regular files and organizations
- Most OSes use hierarchical directory systems

#### Hierarchical Directory System

- Root directory
- Node

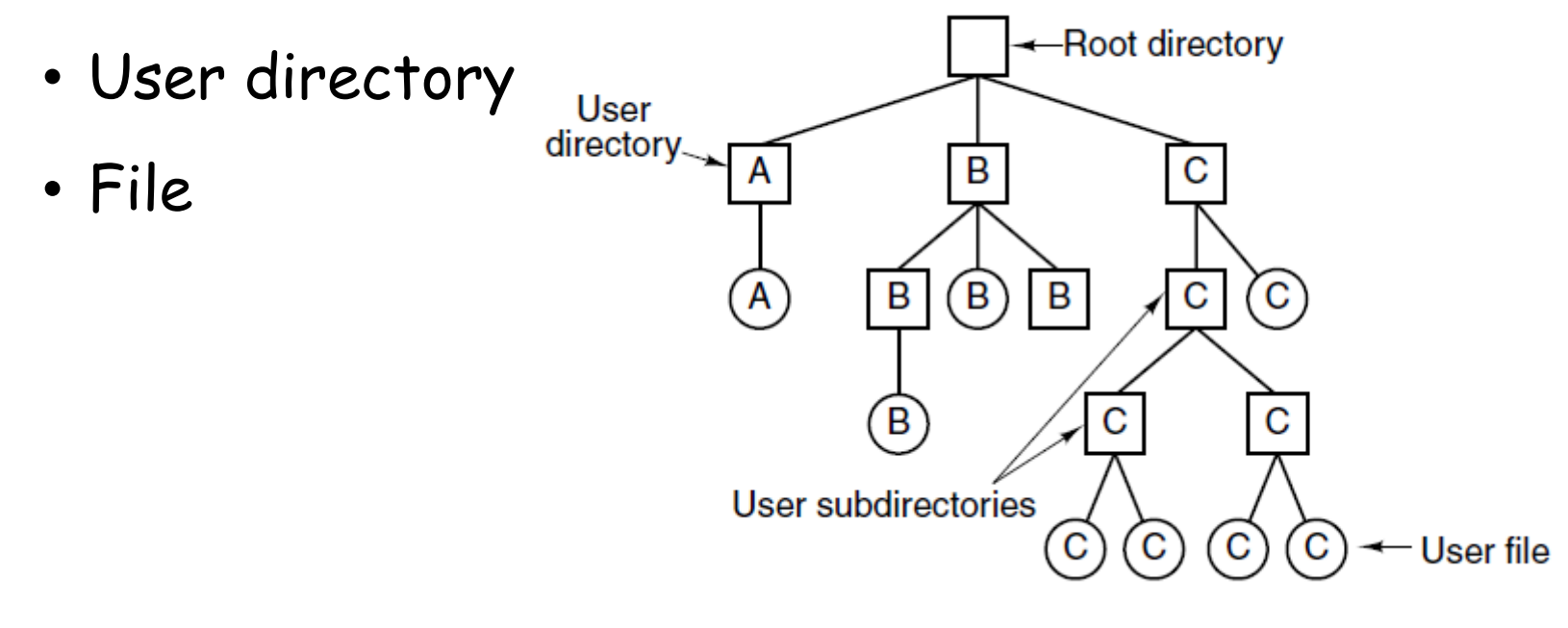

• [Figure 4-7 in Tanenbaum & Bos, 2014]

4/19/2018 CUNY | Brooklyn College 25

#### Path Names

- A path name of a file (or directory) is a traversal of the file system tree or the directory tree to the file (or directory)
	- Any traversal is a valid path name
- Absolute path
- Relative path

## Directory Tree

- File system tree
	- Starting at the root
- A subtree
	- Directory tree

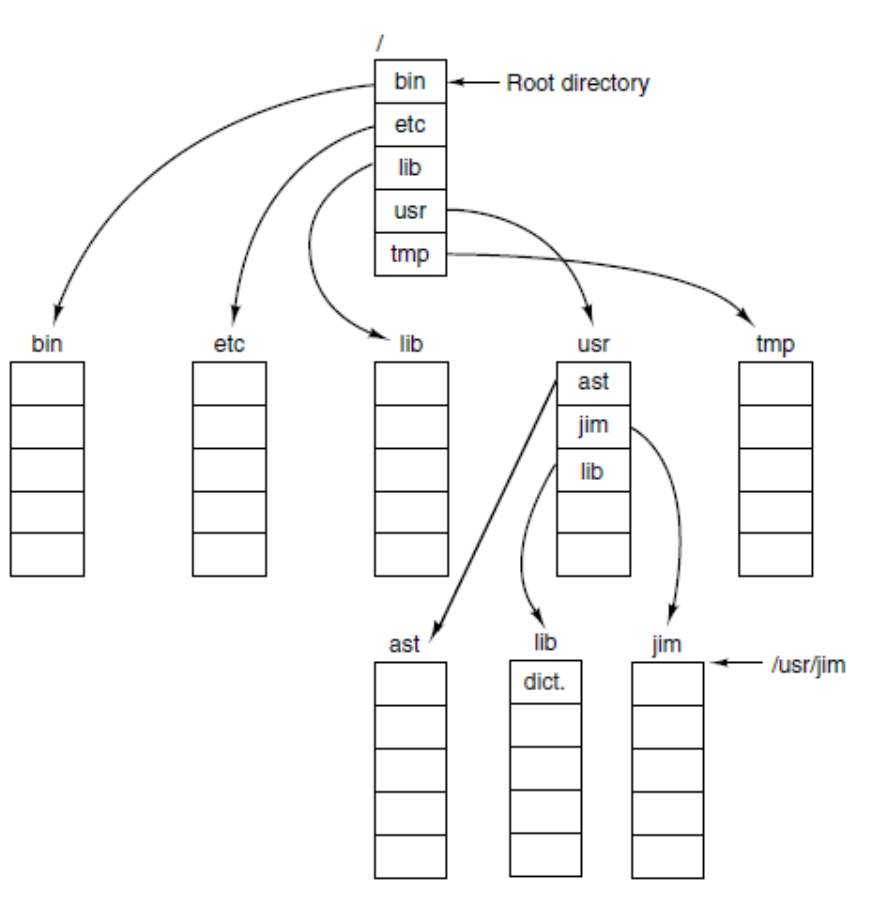

• [Figure 4-7 in Tanenbaum & Bos, 2014]

## Path Name: Examples

- File system tree traversal
	- Example: identify Hw1.txt
	- OS X
		- /home/alice/Hw1.txt
	- Windows
		- C:\home\alice\Hw1.txt
	- Delimiter
		- Windows: "\"
		- Unix-like: "/"

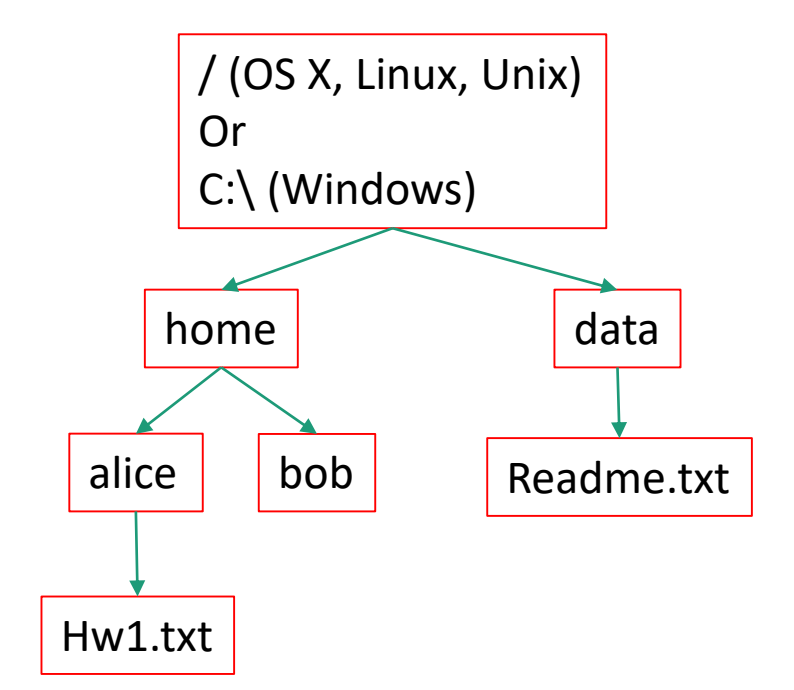

## Relative and Absolute Path

- Absolute path
	- Contains the root element and the complete directory list required to locate the file
		- Example: /home/alice/Hw1.txt or C:\home\alice\Hw1.txt
- Relative path
	- Needs to be combined with another path in order to access a file.
	- Example
		- alice/Hw1.txt or alice\Hw1.txt, without knowing where alice is, a program cannot locate the file
	- "." is the path representing the current working directory
	- ".." is the path representing the parent of the current working directory

## Symbolic Link and Hard Link

- A file-system object (source) that points to another file system object (target).
	- Symbolic link (soft link): an "alias" to a file or directory name
	- Hard link: another name of a file or directory

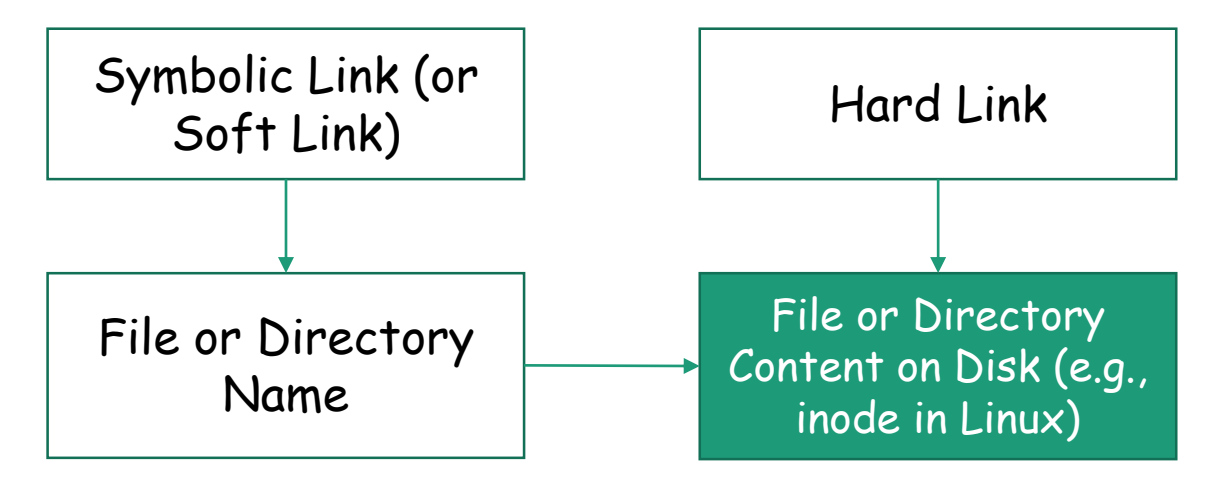

#### Transparency to Users

- Links are transparent to users
	- The links appear as normal files or directories, and can be acted upon by the user or application in exactly the same manner.
- Create symbolic links from the Command Line
	- Unix-like: ln
	- Windows: mklink

## Unix-like OS: Example

- Unix-like (e.g., Linux, OS X): "#" leads a comment. do the following on the terminal,
	- echo "hello, world!" > hello.txt  $#$  create a file, the content is "hello, world!"
	- In -s hello.txt hello\_symlink.txt  $#$  create a soft link to hello.txt
	- $\;$  Is -l hello\_symlink.txt  $\;$   $\;$  # list the file, what do we observe?
	- cat hello\_symlink.txt  $#$  show the content using the symbolic link, what do we observe?
	- In hello.txt hello hardlink.txt  $#$  create a hard link
	- $\ln$  -I hello\_hardlink.txt # observation?
	- cat hello hardlink.txt # observation?
	- my hello.txt hello2.txt  $#$  rename hello.txt
	- $\vert$ s -l hello\_symlink.txt # observation?
	- In -I hello\_hardlink.txt  $\qquad$  # observation?
	- cat hello\_symlink.txt  $#$  observation?
	- cat hello hardlink.txt # observation

## Window: Example

- On Windows, it requires elevated privilege to create file symbolic link. Do not type the explanation in "()".
	- echo "hello, world!" > hello.txt (create a file, the content is "hello, world!")
	- mklink hello\_symlink.txt hello.txt (create a soft link to hello.txt)
	- dir hello\_symlink.txt (list the file, what do we observe?)
	- more hello\_symlink.txt (show the content using the symbolic link, what do we observe?)
	- mklink /h hello\_hardlink.txt hello.txt (create a hard link to hello.txt)
	- dir hello hardlink.txt (observation?)
	- more hello\_hardlink.txt (observation?)
	- move hello.txt hello2.txt (rename hello.txt)
	- dir hello\_symlink.txt (observation?)
	- dir hello\_hardlink.txt (observation?)
	- more hello\_symlink.txt (observation?)
	- more hello hardlink.txt (observation?)

## Directory Operations

- Create
- Delete
- Opendir
- Closedir
- Readdir
- Rename
- Link
- Unlink

#### Questions

- Hierarchical directory systems
- Path names
- Directory operations

# Mounting

- A file system must be "mounted" before it can be available to processes
	- A directory structure may be built from multiple volumes (multiple file system instances)
	- Mounting procedure
		- Device (where the file system resides)
		- Mount point (the location within the file structure where the file system is to be attached)
		- (optionally) file system type
	- Mounting may be explicit (upon request from a user) or implicit (automatically and via discovery)

#### Protection

- Reliability
	- Keep files safe from physical damage
		- Via redundancy
- Access control

# Types of Access

- OSes provide controlled access by limiting the types of file access that can be made
	- Read
	- Write
	- Execute
	- Append
	- Delete
	- List

#### Access Control

- Common approaches are identify-based approaches
	- Users is assigned an identify, a data structure in the OS
- Many security models have been examined

## Common Concepts

- Classification of users
	- Owner
	- Group
	- Universe
- Access control list
- Examples: Windows and Unix
	- Windows: access-control list
	- Unix: permissions

#### Questions

- A few concepts of file system mounting
- A few concepts about protection and access control

#### File I/O: API

- System calls
	- Unix APIs
- Windows APIs
- Java APIs

#### Java I/O Streams

• Sequential access of files

## Java I/O Streams

- Sequential access of regular files
- A stream is a sequence of data associated with an input source or an output destination.
	- Input source or output destination
		- Files, network end point, standard I/O, memory array, programs
	- A program uses an *input stream* to read data from a source, one item at a time
	- A program uses an *output stream* to write data to a destination, one item at time
	- In [java.io](https://docs.oracle.com/javase/8/docs/api/java/io/package-summary.html) package, since JDK 1.0

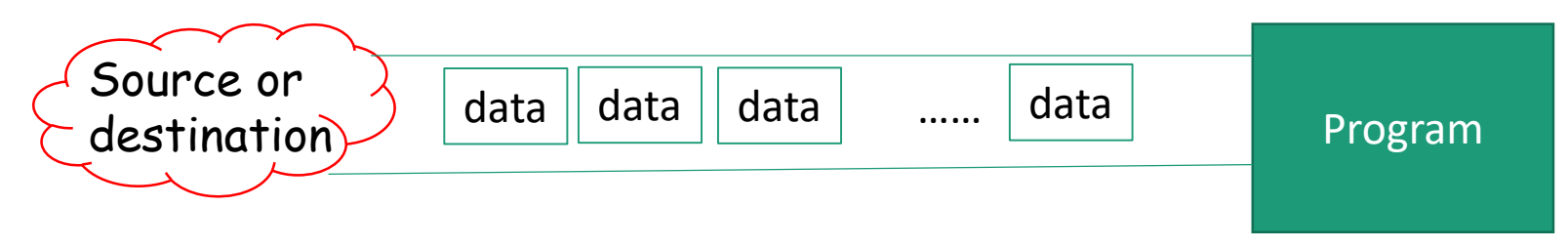

## Java Block-based I/O

- Java Channel interface provides block-based I/O
	- Read, write fixed blocks
	- [Channel](https://docs.oracle.com/javase/8/docs/api/java/nio/channels/Channel.html) in [java.nio](https://docs.oracle.com/javase/8/docs/api/java/nio/channels/package-summary.html) package, since JDK 1.4

## Asynchronous I/O in Java

- AsynchronousChannel interface
	- [AsynchronousChannel](https://docs.oracle.com/javase/8/docs/api/java/nio/channels/AsynchronousChannel.html) in [java.nio](https://docs.oracle.com/javase/8/docs/api/java/nio/channels/package-summary.html) package, since JDK 1.7
	- Often referred to as a part of Java NIO.2

## Examples

• A few example programs

#### Questions

- File system APIs
- Examples in Java and JVM

### Assignment

• Project 3